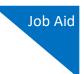

## Associate Functionality for Attorneys

This document explains the features of the Associate functionality in CJA eVoucher. Follow local policies where applicable.

The Associate functionality in the eVoucher application allows an appointed attorney using the services of an associate attorney to add claims for services and expenses to their own CJA 20/30. To do this, the appointed attorney must contact the court or federal defender's office to ensure the associate attorney is set up in eVoucher and to add the associate attorney to the appointment. Once completed, an attorney having an associate on their appointment can add associate services and expenses to a CJA 20/30 and submit together with their own services and expenses on the same voucher.

#### Creating a CJA 20/30 with an Associate

Payments are always made to the appointed attorney's preferred payee billing selected on the **Basic Info** tab of the CJA 20/30.

|                            | Search:                            |
|----------------------------|------------------------------------|
| Appointments               | Defendant                          |
| Case: 1:14-CR-08805-AA     | Defendant: Jebediah Branson        |
| Defendant #: 1             | Representation Type: Criminal Case |
| Case Title: USA v. Branson | Order Type: Appointing Counsel     |
| Attorney: Andrew Anders    | Order Date: 03/03/14               |
| Representation ID: 2       | Pres. Judge: Albert Albertson      |
| Appointment ID: 4          | Adm./Mag Judge:                    |
| Case: 1:14-CR-08806-AA     | Defendant: Thomas Watson           |
| Derengant #: 1             | Representation Type: Criminal Case |
| Case Title: USA v. Watson  | Order Type: Appointing Counsel     |
| Attorney: Andrew Anders    | Order Date: 03/03/14               |
| Representation ID: 4       | Pres. Judge: Albert Albertson      |
| Appointment ID: 2          | Adm./Mag Judge:                    |
| Case: 1:14-CR-08808-AA     | Defendant: Thomas Howell           |
| Defendant #: 1             | Representation Type: Criminal Case |
| Case Title: USA v Howell   | Order Type: Appointing Counsel     |
| Attorney: Andrew Anders    | Order Date: 03/03/14               |
| Representation ID: 10      | Pres. Judge: Albert Albertson      |
| Appointment ID: 8          | Adm./Mag Judge:                    |
| Case: 1:14-CR-08808-AA     | Defendant: Thomas Howell           |
| Defendant #: 1             | Representation Type: Criminal Case |
| Case Title: USA v Howell   | Order Type: Associate              |
| Attorney: Andrew Anders    | Order Date: 08/21/18               |
| Representation ID: 10      | Pres. Judge: Albert Albertson      |
| Appointment ID: 103        | Adm./Mag Judge:                    |

On the Home page, select a case from the **Appointments' List** grid.

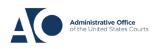

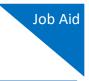

In the CJA-20 (or CJA-30, if the case is a capital case) section, click the **Create** link next to CJA-20.

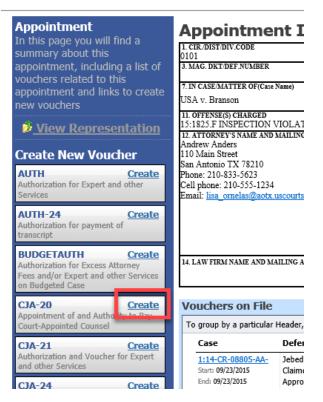

- 1. In the Associate Info section, on the Basic Info tab, select the level of access (below) for this voucher that the associate attorney has, if any. Payment for this voucher still goes to the selected preferred payee.
  - a. **Not on Voucher:** This voucher does not include any claims for services and/or expenses for the associate attorney.
  - b. **On Voucher, No Edit:** This voucher includes claims for services and/or expenses for the associate attorney. While the voucher is in Voucher Entry mode, the associate has read-only access. They can only view their own entries on this voucher. Only the appointed attorney can add, remove, edit, and save entries on behalf of the associate.
  - c. **On Voucher, Can Edit:** This voucher includes claims for services and/or expenses for the associate attorney. While the voucher is in Voucher Entry mode, both the appointed attorney and the associate can add, remove, edit, and save their entries on this voucher. The associate always has access to only their voucher entries.

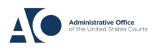

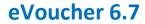

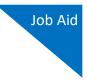

After selecting **On Voucher, No Edit** or **On Voucher, Can Edit**, click the **Services** and/or **Expenses** tab.

| 0101                                   | E                                                              | 2. PERSON REPRES<br>Thomas Watson     | SENTED |                                                                                             |                          | VOUCHER NUMB             | ER                              |  |
|----------------------------------------|----------------------------------------------------------------|---------------------------------------|--------|---------------------------------------------------------------------------------------------|--------------------------|--------------------------|---------------------------------|--|
| 3. MAG. DK DEF.NUI                     | MBER                                                           | 4. DIST. DKT/DEF.N<br>1:14-CR-08806-1 |        | 5. APPEALS. DKT/DEF                                                                         | NUMBER                   | 6. OTHER. DKT/DEF.NUMBER |                                 |  |
| 7. IN CASE/MATTER O                    |                                                                | 8. PAYMENT CATE                       |        | 9. TYPE PERSON REPR                                                                         | RESENTED                 | 10. REPRESENTATION TYPE  |                                 |  |
| USA v. Watson                          |                                                                | of alleged felony                     |        | Adult Defendant                                                                             |                          | Criminal Case            |                                 |  |
| 11. OFFENSE(S) CHAF<br>12:1738.P MORTG |                                                                | JATION                                |        |                                                                                             |                          |                          |                                 |  |
| 12. ATTORNEY'S NAM                     |                                                                |                                       |        | 13. COURT ORDER                                                                             |                          |                          |                                 |  |
| Andrew Anders<br>110 Main Street       | 0 Main Street                                                  |                                       |        |                                                                                             | 🗆 C Co-Counsel           | D Federal<br>Defender    | F Subs for Federal<br>Defender  |  |
| Phone: 210-833-562                     | an Antonio TX 78210<br>hone: 210-833-5623                      |                                       |        |                                                                                             | O Appointing<br>Counsel  | Attorney                 | R Subs for Retained<br>Attorney |  |
|                                        | ll phone: 210-555-1234<br>nail: lisa ornelas@aotx.uscourts.gov |                                       |        | 🗆 S Pro Se                                                                                  | I T Retained<br>Attorney | U Subs for Pro<br>Se     | X Administrative                |  |
|                                        |                                                                |                                       |        | Y Standby Counsel                                                                           |                          |                          |                                 |  |
|                                        |                                                                |                                       |        | Prior Attorney's Name<br>Appointment Dates<br>Signature of Presiding Ju<br>Albert Albertson | idge or By Order of t    | he Court                 |                                 |  |
| 14. LAW FIRM NAME                      | AND MAILING ADD                                                | RESS                                  |        | Date of Order<br>3/3/2014                                                                   |                          | Nunc Pro Tunc Date       |                                 |  |
|                                        |                                                                |                                       |        | Repayment 🗆 YES 🗵                                                                           | NO                       |                          |                                 |  |
| Payment In                             | fo                                                             |                                       |        | Associate I                                                                                 | U                        |                          |                                 |  |
| Preferred Payee                        | Andrew Ander                                                   | rs - Andrew An                        | ders 🗸 | Kerry Kriger                                                                                | Not on V                 |                          |                                 |  |
|                                        | Andrew Anders<br>Billing Code:0101                             |                                       | rs     | Eddie E Associa                                                                             |                          | cher, NoE,¥t<br>′oucher  | $\sim$                          |  |
|                                        |                                                                |                                       |        | Cindy Caltaging                                                                             | ne Not on V              | oucher                   | ~                               |  |
| i                                      | 110 Main Street                                                |                                       |        |                                                                                             |                          | oucher                   | •                               |  |
|                                        | San Antonio, TX<br>78210 - US                                  |                                       |        | Billy Bates                                                                                 | Not on V                 |                          | ~                               |  |

2. The **Services** and **Expenses** tabs include an additional **Attorney** field with a drop-down list. If no selection is made in this field, then service or expense entries added to the voucher will be for the appointed attorney. To enter a service or expense claim for the associate, click the **Attorney** drop-down arrow and select the associate's name.

| Basic Info                          | Services Expenses             | Claim Status | Docun | nents | Confirmation |     |     |       |     |
|-------------------------------------|-------------------------------|--------------|-------|-------|--------------|-----|-----|-------|-----|
| Servic :<br>Attorney                | s<br>I                        | K            |       |       |              |     |     |       |     |
| Date<br>Service Type<br>Doc.# (ECF) | Andrew Anders<br>Kerry Kriger | h3           |       |       |              |     |     |       | Ŷ.  |
| Hours * Required Fields             |                               |              |       |       |              | Add | R   | emove |     |
| To group by a p                     | art                           |              |       |       |              |     |     |       |     |
| Attorney                            |                               |              | tion  |       |              |     | Hrs | Rate  | Amt |
|                                     |                               |              | -y)   |       |              |     |     |       |     |

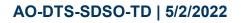

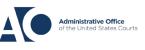

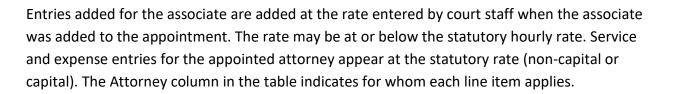

| Def.: Practice Voucher                                                                                                    |                                             |                                                                  | Services                                                                                                    | 5                                                                                              |                                                                                                   |                                           |  |                          |                                          |                                  |  |
|----------------------------------------------------------------------------------------------------|---------------------------------------------|------------------------------------------------------------------|----------------------------------------------------------------------------------------------------|------------------------------------------------------------------------------------------------|---------------------------------------------------------------------------------------------------|-------------------------------------------|--|--------------------------|------------------------------------------|----------------------------------|--|
| Det.: Practice voucher                                                                                                    |                                             |                                                                  | Attorney                                                                                                    |                                                                                                | -                                                                                                 |                                           |  |                          |                                          |                                  |  |
| Link to CM/ECF                                                                                                    |                                             |                                                                  | Date                                                                                                    | 3/26/2020 *                                                                                    |                                                                                                   | Description                               |  |                          |                                          |                                  |  |
|                                                                                                    |                                             |                                                                  | Service Type                                                                                                    |                                                                                                | -                                                                                                 |                                           |  |                          |                                          | ^                                |  |
| /oucher #:<br>Start Date:                                                                                                    |                                             |                                                                  | Doc.# (ECF)                                                                                                    | Pages                                                                                          |                                                                                                   |                                           |  |                          | *                                        |                                  |  |
| End Date:                                                                                                    |                                             |                                                                  |                                                                                                    |                                                                                                |                                                                                                   |                                           |  | A 11 D                   |                                          |                                  |  |
| nd Date:                                                                                                    |                                             |                                                                  | Hours                                                                                                    | * at \$14                                                                                      | 18.00 per hour.                                                                                   |                                           |  | Add R                    | emove                                    |                                  |  |
|                                                                                                    | 00                                          | -                                                                | * Required Fields                                                                                                    | * at \$14                                                                                      | 18.00 per hour.                                                                                   |                                           |  | Add                      | emove                                    |                                  |  |
| Services: \$1312.                                                                                                    | .00                                         | ~                                                                | * Required Fields                                                                                                    | * at \$14                                                                                      |                                                                                                   |                                           |  | Add                      | emove                                    |                                  |  |
| Services: \$1312.<br>In Court Services                                                                                                    | 00<br>Hours                                 | Ţ<br>Amt.                                                        | * Required Fields                                                                                                    | ticular Header, drag the                                                                       | e column to this area.                                                                            |                                           |  |                          | _                                        |                                  |  |
| Services: \$1312.<br>In Court Services<br>Service                                                                                                    |                                             |                                                                  | * Required Fields                                                                                                    |                                                                                                |                                                                                                   | Description                               |  | Add R<br>Hrs             | Rate                                     | Amt                              |  |
| Services: \$1312.<br>In Court Services<br>Service<br>Arraignment and/or Plea<br>Bail and Detention                                                                     | Hours                                       | \$296.00                                                         | * Required Fields                                                                                                    | ticular Header, drag the                                                                       | e column to this area. Date                                                                       | -                                         |  |                          | _                                        |                                  |  |
| Services: \$1312.<br>In Court Services<br>Service<br>Arraignment and/or Plea<br>Bail and Detention<br>Hearing<br>Votion Hearings                                       | Hours<br>2.0<br>1.0<br>3.0                  | \$296.00<br>\$148.00<br>\$372.00                                 | * Required Fields<br>To group by a pai<br>Attorney                                                                                                    | ticular Header, drag the                                                                       | e column to this area.<br>Date<br>nd/or Plea 03/26/26                                             | 20 Arraignment.                           |  | Hrs                      | <b>Rate</b><br>\$148.00                  | \$296.00                         |  |
| Services: \$1312.<br>In Court Services<br>Service<br>Arraignment and/or Plea<br>Jail and Detention<br>Hearing<br>Motion Hearings<br>Trial                              | Hours<br>2.0<br>1.0<br>3.0<br>4.0           | \$296.00<br>\$148.00<br>\$372.00<br>\$496.00                     | <ul> <li>Required Fields</li> <li>To group by a pair</li> <li>Attorney</li> <li>Atty Longoria</li> <li>Atty Longoria</li> </ul>                         | ticular Header, drag the<br>Service Type<br>a. Arraignment ar<br>b. Bail and Deten             | e column to this area.<br>Date<br>nd/or Plea 03/26/21<br>tion Hearing 03/26/21                    | 20 Arraignment.<br>20 Bail.               |  | Hrs<br>2.0<br>1.0        | <b>Rate</b><br>\$148.00<br>\$148.00      | \$296.00<br>\$148.00             |  |
| Services: \$1312.<br>In Court Services<br>Service<br>Vraignment and/or Plea<br>Jail and Detention<br>learing<br>fotion Hearings<br>Trial<br>Sentencing Hearing         | Hours<br>2.0<br>1.0<br>3.0<br>4.0<br>0      | \$296.00<br>\$148.00<br>\$372.00<br>\$496.00<br>\$0.00           | * Required Fields<br>To group by a part<br>Attorney<br>Atty Longoria                                                                                    | ticular Header, drag the<br>Service Type<br>a. Arraignment ar                                  | e column to this area.<br>Date<br>nd/or Plea 03/26/21<br>tion Hearing 03/26/21                    | 20 Arraignment.                           |  | Hrs<br>2.0               | <b>Rate</b><br>\$148.00                  | \$296.00<br>\$148.00             |  |
| Services: \$1312.<br>In Court Services<br>Service<br>Variagnment and/or Pleas<br>Bail and Detention<br>Hearings<br>Trial<br>Sentencing Hearings<br>Sentencing Hearings | Hours<br>2.0<br>1.0<br>3.0<br>4.0<br>0<br>0 | \$296.00<br>\$148.00<br>\$372.00<br>\$496.00<br>\$0.00<br>\$0.00 | <ul> <li>Required Fields</li> <li>To group by a pair</li> <li>Attorney</li> <li>Atty Longoria</li> <li>Atty Longoria</li> <li>Jaime Longoria</li> </ul> | ticular Header, drag the<br>Service Type<br>a. Arraignment a<br>b. Bail and Deten<br>c. Motion | e column to this area.<br><b>Date</b><br>nd/or Plea 03/26/21<br>tion Hearing 03/26/21<br>03/26/21 | 20 Arraignment.<br>20 Bail.<br>20 Motion. |  | Hrs<br>2.0<br>1.0<br>3.0 | Rate<br>\$148.00<br>\$148.00<br>\$124.00 | \$296.00<br>\$148.00<br>\$372.00 |  |
|                                                                                                    | Hours<br>2.0<br>1.0<br>3.0<br>4.0<br>0      | \$296.00<br>\$148.00<br>\$372.00<br>\$496.00<br>\$0.00<br>\$0.00 | <ul> <li>Required Fields</li> <li>To group by a pair</li> <li>Attorney</li> <li>Atty Longoria</li> <li>Atty Longoria</li> </ul>                         | ticular Header, drag the<br>Service Type<br>a. Arraignment ar<br>b. Bail and Deten             | e column to this area.<br><b>Date</b><br>nd/or Plea 03/26/21<br>tion Hearing 03/26/21<br>03/26/21 | 20 Arraignment.<br>20 Bail.               |  | Hrs<br>2.0<br>1.0        | <b>Rate</b><br>\$148.00<br>\$148.00      |                                  |  |

Click the **Claim Status** tab to enter the start and end dates of the voucher, along with other information. This tab is always read-only for the associate. Submit supporting documentation on the **Documents** tab in PDF format.

| Basic Info                                       | Claim Status | ▹ Documents | Confirmation |
|--------------------------------------------------|--------------|-------------|--------------|
| Claim Status                                     |              |             |              |
| Start Date 03/24/2020 *                          |              | End Date 0  | 3/25/2020 *  |
|                                                  |              |             |              |
| Payment Claims *                                 |              |             |              |
| Final Payment                                    |              |             |              |
| <ul> <li>Interim Payment (payment #)</li> </ul>  |              |             |              |
| Supplemental Payment                             |              |             |              |
| O Withholding Return Payment                     |              |             |              |
| ** Reminder: Please select the appropriate claim | status.      |             |              |

AO-DTS-SDSO-TD | 5/2/2022

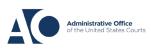

Job Aid

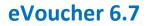

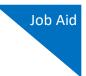

Click the **Confirmation** tab, and then click **Submit** to submit the voucher to the court. Only the appointed attorney can do this.

|                          | CHIEF JUDGE, COURT OF APPEALS (OR proved in excess of the statutory threshold | DATE                             | 34a. JUDGE CODE             | TOTAL AMT. CERTIFIED FOR<br>PAYMENT |
|--------------------------|-------------------------------------------------------------------------------|----------------------------------|-----------------------------|-------------------------------------|
|                          | Attention: The not                                                            | es you enter will be available t | to the next approval level. |                                     |
| Public/Attorney<br>Notes |                                                                               |                                  |                             | ^                                   |
| Notes                    |                                                                               |                                  |                             | $\sim$                              |
|                          |                                                                               |                                  |                             |                                     |
|                          | d affirm the truth or correctnes<br>2018 13:49:42                             | is of the above statemen         | ts                          | Submit                              |

#### Adding Services/Expenses as an Associate Attorney

Associate appointments appear on the My Appointments page with the order type of **Associate For** [*the appointed attorney's name*]. Only the appointed attorney can create a voucher.

- If the associate is given **On Voucher, Can Edit** permission, they can add their services and expenses to the voucher.
- If the associate is given **On Voucher, No Edit** permission, only the appointed attorney can edit the voucher.

Associates can only see their own claims and claimed amounts on the voucher. The appointed attorney is the only one who can view the entire voucher with the combined entries.

| <u>Home</u>      | Operations                                                                                        | Reports | Links | Help | Sign out                                                                                                    |
|------------------|---------------------------------------------------------------------------------------------------|---------|-------|------|----------------------------------------------------------------------------------------------------|
| Home             |                                                                                                   |         |       |      |                                                                                                    |
| 🗉 My Activ       | ve Documents                                                                                      |         |       |      |                                                                                                    |
| E Appoint        | ments' List                                                                                       |         |       |      |                                                                                                    |
|                  |                                                                                                   |         |       |      |                                                                                                    |
| Арроіг           | ntments                                                                                           |         |       |      | Defendant                                                                                                    |
| Defend<br>Case T | 1:55-CR-55555-LRJ<br>Jant #: 5555<br>itle: USA VS Bob Sm<br>ey: Andrew Anders<br>entation ID: 120 | iith    |       |      | Defendant: Bob Smith<br>Representation Type: Criminal Case<br>Order Type: Associate For David D Attorney<br>Order Date: 10/18/18<br>Pres. Judge: LeVar Judge |

AO-DTS-SDSO-TD | 5/2/2022

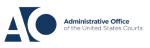

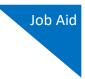

Log in to eVoucher, and in the My Active Documents section, in the Status column, click the **Edit** link below the voucher in Voucher Entry status.

| <u>Home</u>                        | Operations           | Reports                      | Links                | Help | Sign out      |              |
|------------------------------------|----------------------|------------------------------|----------------------|------|---------------|--------------|
| > <u>Home</u>                      |                      |                              |                      |      |               |              |
|                                    |                      |                              |                      |      |               |              |
| E My Actin                         | e Documents          |                              |                      |      |               |              |
|                                    |                      |                              |                      |      |               |              |
| To group b                         | y a particular Heade | r, drag the colun            | nn to this area.     |      | Search:       |              |
| Case                               | Defend               | ant                          | Туре                 |      | Status        | Date Entered |
| 1:14-CF<br>Start: 07/<br>End: 08/0 | 24/2016 Claimed      | Watson (# 1)<br>Amount: 0.00 | CJA-20<br>Andrew And | ers  | Voucher Entry | 03/31/2016   |

The **Basic Info** tab contains read-only information about the case and appointed attorney. The appointed attorney is the only person who can upload documents and submit the voucher; therefore, the voucher does not include the **Documents** or **Confirmation** tabs when viewed by the associate.

| Basic Info                                                     | Expenses Claim Status                                       | Documents                                                                                                    | s ▶ Confir              | mation                       |                                   |  |
|----------------------------------------------------------------|-------------------------------------------------------------|----------------------------------------------------------------------------------------------------|-------------------------|------------------------------|-----------------------------------|--|
| Basic Info                                                     |                                                             |                                                                                                    |                         |                              |                                   |  |
| 1. CIR/DIST/DIV.CODE<br>0101                                   | 2. PERSON REPRESENTED<br>Thomas Watson                      |                                                                                                    |                         | VOUCHER NUMB                 | ER.                               |  |
| 3. MAG. DKT/DEF.NUMBER                                         | 4. DIST. DKT/DEF.NUMBER<br>1:14-CR-08806-1-AA               | 5. APPEALS. DKT/DEF                                                                                                    | NUMBER                  | 6. OTHER. DKT/DEF.NUMBER     |                                   |  |
| 7. IN CASE/MATTER OF(Case Name)                                | 8. PAYMENT CATEGORY                                         | 9. TYPE PERSON REPP                                                                                                    | ESENTED                 | 10. REPRESENTA               | TION TYPE                         |  |
| USA v. Watson                                                  | Felony (including pre-trial diversion<br>of alleged felony) | Adult Defendant                                                                                                    |                         | Criminal Case                |                                   |  |
| 11. OFFENSE(S) CHARGED<br>12:1738.P MORTGAGE DISCRIM           |                                                             |                                                                                                    |                         |                              |                                   |  |
| 12. ATTORNEY'S NAME AND MAILING                                | ADDRESS                                                     | 13. COURT ORDER                                                                                                    |                         |                              |                                   |  |
| Andrew Anders<br>110 Main Street                               |                                                             | A Associate                                                                                                    | C Co-Counsel            | D Federal<br>Defender        | F Subs for Federal<br>Defender    |  |
| San Antonio TX 78210<br>Phone: 210-833-5623                    |                                                             | <ul> <li>L Learned Counsel<br/>(Capital Only)</li> </ul>                                                                | O Appointing<br>Counsel | P Subs for Panel<br>Attorney | □ R Subs for Retained<br>Attorney |  |
| Cell phone: 210-555-1234<br>Email: lisa_omelas@aotx.uscourts.s | 2037                                                        | 🗆 S Pro Se                                                                                                    | T Retained<br>Attorney  | U Subs for Pro<br>Se         | X Administrative                  |  |
|                                                                | <u></u>                                                     | □ Y Standby Counsel                                                                                                    |                         |                              |                                   |  |
|                                                                |                                                             | Prior Attorney's Name<br>Appointment Dates<br>Signature of Presiding Judge or By Order of the Court<br>Albert Albertson |                         |                              |                                   |  |
| 14. LAW FIRM NAME AND MAILING AD                               | DRESS                                                       | Date of Order<br>3/3/2014                                                                                               |                         | Nunc Pro Tunc Date           |                                   |  |
|                                                                |                                                             | Repayment 🗆 YES 🗵                                                                                                    | NO                      |                              |                                   |  |

AO-DTS-SDSO-TD | 5/2/2022

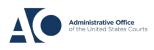

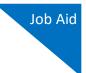

Click the **Services** tab to add services. Complete the required fields and click **Add**. If there are expenses to be claimed, click the **Expenses** tab. Complete the required fields and click **Add**.

| Basic Info        | Services          | Expenses               | Claim State | us Documents | Confirmation |     |        |        |
|-------------------|-------------------|------------------------|-------------|--------------|--------------|-----|--------|--------|
| Service           | s                 |                        |             |              |              |     |        |        |
| Attorney          |                   |                        | -           |              |              |     |        |        |
| Date              | 3/26/2020         | *                      |             | Description  |              |     |        | ~      |
| Service Type      |                   |                        | <b>*</b> *  |              |              |     |        |        |
| Doc.# (ECF)       |                   | Pages                  |             |              |              |     |        | *      |
| Hours             | *                 | at \$150.00 per hour   |             |              | Add          | I F | Remove |        |
| * Required Fields |                   |                        |             |              |              |     |        |        |
| To group by a pa  | articular Header, | drag the column to thi | is area.    |              |              |     |        |        |
| Attorney          | Servic            | е Туре                 | Date        | Description  |              | Hrs | Rate   | Amt    |
| Eddie E Associate | c. Motio          | n                      | 08/07/2016  | test         |              | 5.0 | \$0.00 | \$0.00 |

When all service and expense items have been added to the voucher, click **Save**. The appointed attorney submits the voucher to the court when ready. After the voucher is submitted to the court, it can still be accessed from the Appointment Info page but will be read-only.

| Services           |                      |                      |            |             |              |     |     |            |        |
|--------------------|----------------------|----------------------|------------|-------------|--------------|-----|-----|------------|--------|
| Attorney           |                      |                      | -          |             |              |     |     |            |        |
| Date               | 3/26/2020 *          | 3                    |            | Description |              |     |     |            |        |
| Service Type       |                      |                      | *          |             |              |     |     |            |        |
| Doc.# (ECF)        | Pa                   | ges                  |            |             |              |     |     |            | *      |
| Hours              | * at                 | \$150.00 per hour.   |            |             |              | Add | R   | lemove     |        |
| * Required Fields  |                      |                      |            |             |              |     |     |            |        |
| To group by a part | ticular Header, drag | the column to this a | rea.       |             |              |     |     |            |        |
| Attorney           | Service Typ          | pe                   | Date       | Description |              |     | Hrs | Rate       | Amt    |
| Eddie E Associate  | c. Motion            |                      | 08/07/2016 | test        |              |     | 5.0 | \$0.00     | \$0.00 |
|                    |                      |                      |            |             |              |     |     |            |        |
| « First < Prev     | ious Next >          | Last »               | Sav        | re          | Delete Draft |     | A   | udit Assis | t      |

**Note:** Applicable report for associates is listed below:

Appointments with Associates Rep

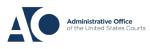